## システムソフトウェア・試験問題

2022 年度 (2022 年 12 月 1 日・試験時間 100 分)

書籍,配布資料およびノート等は参照してはならない. ただし、最大一枚までのメモ(手書きに限る. A4 両 面使用可)を参照できるものとする.

**1.** RISC-V 版 xv6 のカーネルを構成する関数を用い てセマフォを実装した(コード 1).構造体 spinlock および関数 acquire, release は xv6 におけるスピン ロックの実装である.関数 sleep は適当なデータ(*c* と する)とそれに付随するスピンロックを引数とし、呼 び出したカーネルスレッドの状態を SLEEPING にして その実行を中断する(コード 3).この状態を *c* につ いてスリープ状態にあると呼ぶ.関数 wakeup は引数 についてスリープ状態にあるカーネルスレッドの状態 を RUNNABLE にする(コード 3).

| $\mathbf{1}$   | struct semaphore {                             |
|----------------|------------------------------------------------|
| $\overline{2}$ | struct spinlock lock;                          |
| 3              | int count;                                     |
| $\overline{4}$ | };                                             |
| 5              |                                                |
| 6              | <b>void</b> $P(\text{struct semaphore } *s)$ { |
| $\overline{7}$ | $acquire(8s->lock);$                           |
| 8              | while $(s-\text{-count} == 0)$                 |
| 9              | sleep(s, >lock);                               |
| 10             | $s$ ->count -= 1;                              |
| 11             | release(&s->lock);                             |
| 12             | <sup>}</sup>                                   |
| 13             |                                                |
| 14             | <b>void</b> $V(\text{struct semaphore } *s)$ { |
| 15             | $acquire(8s->lock);$                           |
| 16             | $s$ ->count $+= 1$ ;                           |
| 17             | $wakeup(s)$ :                                  |
| 18             | $release(&s->lock);$                           |
| 19             |                                                |

コード 1: セマフォの定義

こうして定義したセマフォを用いて,生産者・消費者 問題の解を実装した(コード 2).関数 setup を実行 した後,関数 producer および consumer をそれぞれ 別のカーネルスレッド(以下スレッド)で実行するも

のとする. ここでは生産者 (producer を実行している スレッド)と消費者(consumer を実行しているスレッ ド)の間でデータを受け渡す代わりに共有変数 nitems の値を増減させている. また N は正の整数とする.

**(a)** コード 2 の空欄 A, B, C, D に入る 式をそれぞれ答えよ.

**(b)** スピンロック mtx は何のためにあるのか.その 役割を説明せよ.

**(c)** 生産者のスレッドが 3 個,消費者のスレッドが 2 個あり, N は 5 より大きい整数であるとする. 以下の (A)~(H) のうち不変条件であるものを一つ選べ.

 $(A)$  0 <= nitems && nitems <= 1 (B)  $0 \leq$  nitems && nitems  $\leq$  3 (C)  $2 \leq$  nitems && nitems  $\leq$  5 (D)  $\theta \leq$  nitems && nitems  $\leq N$  $(E)$  3 <= nitems && nitems <= N + 2 (F)  $\theta \leq$  nitems && nitems  $\leq N - 3$  $(G)$  2 <= nitems && nitems <= N - 3 (H)  $N - 2 \le n$  items && nitems  $\le N + 3$ 

**(d)** コード 1 の 17 行目で wakeup(s) を実行したと きの s->countの値は 0 より大きいため、8~9 行目を 以下のように変更してもよさそうに思える.

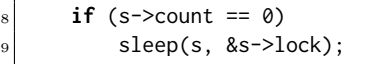

このような変更を行ったときに発生し得る不具合を一 つ挙げ,不具合となる理由を説明せよ.

struct semaphore ne, nf; 2 **struct** spinlock mtx;  $3$  **int** nitems =  $0$ : 4 <sup>5</sup> **void** setup() {  $\begin{bmatrix} 6 \end{bmatrix}$  initlock(&ne.lock, "ne");  $7$  ne.count = 0; initlock(&nf.lock, "nf"); **9** nf.count = N; // Nは正の整数 10 initlock(&mtx, "mtx");  $11$ } 12 <sup>13</sup> **void** producer() { <sup>14</sup> **for** (;;) { <sup>15</sup> *wait random period* // 任意の時間待つ  $_{16}$  P( A );  $_{17}$  acquire(&mtx);  $18$  nitems++; 19 release(&mtx);  $|20|$   $V(\boxed{B})$ ;  $\begin{array}{ccc} 21 & & \end{array}$  $_{22}$ } 23 <sup>24</sup> **void** consumer() {  $|_{25}|$  **for** (;;) {  $P(\boxed{C})$ ;  $27$  acquire(&mtx); 28 nitems--; <sup>29</sup> release(&mtx);  $|30|$  V( $\boxed{D}$ ); <sup>31</sup> *wait random period* // 任意の時間待つ <sup>32</sup> } <sup>33</sup> }

コード 2: セマフォによる生産者・消費者問題の解

**2.** コード 4 に示すプログラム foo を xv6 で実行し た. 実行前にはディレクトリ D は存在していなかった とする.

**(a)** プログラム foo を実行するとファイル D/F およ び D/G が作られる(以下単に F および G とする). エ ラーがなく実行できたとして,以下の (A)~(H) から 正しい記述をすべて選べ.

- (A) F のサイズは 1024 バイト,G のサイズは 2048 バ イトである.
- (B) F と G のサイズはどちらも 1024 バイトである.
- (C) F と G のサイズはどちらも 2048 バイトである.
- (D) F と G の内容は 1 バイト目から異なる.

```
1 void sleep(void *chan, struct spinlock *lk) {
      struct proc *p = myproc();
      acquire(&p->lock);
     release(lk);
     p->chan = chan;
      6 p->state = SLEEPING;
      sched();
      p->chan = 0;
      release(&p->lock);
_{10} acquire(lk);
11}
12
13 void wakeup(void *chan) {
14 struct proc *p;
\begin{bmatrix} 15 \end{bmatrix} for (p = proc; p < 8proc[NPROC]; p++) {
_{16} if (p != myproc()) {
17 acquire(&p->lock);
18 if (p->state == SLEEPING &&
19 p->chan == chan) {
20 p->state = RUNNABLE;
21 }
22 release(&p->lock);
23 }
24 }
25 }
```
コード 3: sleep と wakeup の定義

- (E) F と G の内容は 1 バイト目から 1024 バイト目ま では一致する.
- (F) F と G の内容はすべて一致する.
- (G) F と G の inode 番号は異なる.
- (H) F と G の inode 番号は一致する.

**(b)** プログラム foo の実行中にシステムがクラッシュ した.再起動時に起こり得る状況として正しいものを 以下の (A)~(H) からすべて選べ. ただし xv6 のファ イルシステムの 1 ブロックの大きさは 1024 バイトで あり、バッファキャッシュ1個の大きさも同じである.

- (A) F も G も存在しない.
- (B) F は存在するが G は存在しない.
- (C) F は存在しないが G は存在する.
- (D) F と G は両方存在し, いずれもサイズが 0 バイト である.

```
1 char a[2048], b[1024];
2
3 int main() {
4 int fd;
      for (int i = 0; i < 2048; i++)a[i] = 'a' + i % 26;\tau for (int i = 0; i < 1024; i++)
          a[i] = 'A' + i % 26;mkdir("D");
_{10} chdir("D");
11 fd = open("F", O_WRONLY | O_CREATE);
|12| write(fd, a, 2048);
_{13} close(fd);
_{14} link("F", "G");
15 fd = open("G", 0_WRONLY);
_{16} write(fd, b, 1024);
17 close(fd);
|18| exit(0);
19}
```
コード 4: プログラム foo

- (E) F と G は両方存在し,いずれもサイズが 512 バ イトである.
- (F) F と G は両方存在し,いずれもサイズが 1024 バ イトである.
- (G) F と G は両方存在し,いずれもサイズが 2048 バ イトである.
- (H) F と G は両方存在し,片方のサイズが 0 バイトで もう片方のサイズが 512 バイトである.
- (I) F と G は両方存在し,片方のサイズが 0 バイトで もう片方のサイズが 1024 バイトである.
- (J) F と G は両方存在し、片方のサイズが 0 バイトで もう片方のサイズが 2048 バイトである.

```
1 uint64 sys_freemem(void) {
    uint n = 0;
    acquire(&kmem.lock):
    for (struct run *r = kmem.freelist; r != 0;
         r = r->next)
        n++;
    7 release(&kmem.lock);
    8 return n * PGSIZE;
9 }
```

```
コード 5: システムコール freemem の実装
```

```
int main() {
      printf("%l\n", freemem());
      sbrk(4096);
      printf("%l\n", freemem());
      sbrk(1024);
      printf("%l\n", freemem());
      sbrk(1024);
      printf("%l\n", freemem());
      sbrk(4096);
_{10} printf("%l\n", freemem());
11 sbrk(2048);
_{12} printf("%l\n", freemem());
13 exit(0);
14 }
```
コード 6: freemem の利用例

**3.** xv6 では,カーネル内で実行時にメモリを確保す るために関数 kalloc が用意されている.関数 kalloc で確保可能な空きメモリのバイト数を与えるシステム コール freemem をコード 5 のように実装した.

**(a)** 1 回の kalloc の呼び出しで確保されるメモリの バイト数を答えよ.

**(b)** システムコール freemem を使ったプログラム例 をコード 6 に示す. 実行したところ, 2 行目の printf の実行で 133382144 が表示された.4, 6, 8, 10, 12 行 目の printf で表示される値をそれぞれ答えよ.